# **Art of Formulating LPs and IPs from Real Life Problems**

**Md. Hasib Uddin Molla and M. Babul Hasan\***

*Deepartment of Mathematics, Dhaka University, Dhaka-1000, Bangladesh* 

(Received: 21 September 2012; Accepted: 6 March 2013)

### **Abstract**

Formulation of LPs and IPs is a technique to convert real life decision problems into a mathematical model. This model consists of a linear objective function and a set of linear constraints expressed in the form of a system of equations or inequalities. In this paper, we present formulation from real life problem as an art. We discuss formulation through real life example and solve them using computer techniques AMPL and LINDO.

**Keywords:** Operations Research, LP, IP, Formulation, AMPL, LINDO.

## **I. Introduction**

In practical life, we have to make decision at every steps. While decision making we seek to answer the question 'What is best?'. Always we want the best output with limited resources. This is called optimization. Linear programming (LP) is part of a very important area of mathematics called "optimization techniques". Optimization problems arise in all branches of Economics, Finance, Chemistry, Materials Science, Astronomy, Physics, Structural and Molecular Biology, Engineering, Computer Science and Medicine. LP was developed as a discipline during 2nd world war when the British Military asked scientists to plan expenditures and returns in order to reduce costs to the army and increase losses to the enemy. The development of LP was first started by George B. Dantzig<sup>1,2</sup> by devising the simplex method in 1947. Though the founder of LP is Leonid Kantorovich a Russian mathematician. Before using optimization technique in real life it is required to formulate LP or IP from real life problems. In this section, we will discuss some relevant definitions about LP and IP.

## *Linear Programming (LP)*

Linear programming<sup>3</sup> is a technique for optimizing linear objective function, subject to linear equality and linear inequality constraints where all the variables must be nonnegative. The objective function may be profit, loss, cost, production capacity or any other measure of effectiveness which is to be maximized or minimized.

In matrix vector notation an LP problem can be expressed as:

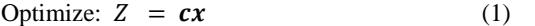

subject to:  $Ax \leq z \geq b$  (2)

$$
x_j \ge 0
$$
, where  $j=1, 2 ... n$  (3)

where A is an  $(m \times n)$  matrix, x is an  $(n \times 1)$  column vector, **b** is an  $(m \times 1)$  column vector and **c** is a  $(1 \times n)$ row vector.

#### *Integer Programming (IP)*

Integer programming<sup>4</sup> problem is a special type of linear programming problem where some or all of the variables are required to be integers while in linear programming problem variables are only non-negative real numbers.

In matrix vector notation an IP problem can be expressed as:

Optimize: 
$$
Z = cx
$$

subject to:  $Ax \leq z \geq b$ 

 $x_i$  integer (for some or all  $j=1, 2 ... n$ ) (4)

where A is an  $(m \times n)$  matrix, x is an  $(n \times 1)$  column vector, **b** is an  $(m \times 1)$  column vector and **c** is a  $(1 \times n)$ row vector.

*Preliminaries of LP and IP* 

*Decision Variables:* The variables that must be decided by the model are called decision variables.

*Objective function:* The linear function which is to be optimized is called objective function of the linear programming problem (LPP).

*Constraints:* The set of equations or inequalities which allows decision variables to take on certain values & exclude others is called the constraints of the linear programming problem.

*Pure IP*: An IP in which all variables are required to be integers is called a pure integer programming problem.

*Mixed IP:* An IP in which only some of the variables are required to be integers is called a mixed integer programming problem.

*Binary IP:* An IP in which all the variables must equal 0 or 1 is called binary integer programming problem or 0-1 IP.

## *Paper Outline*

The rest of the paper is organised as follows. In Section 2**,** we discuss general procedures of LP and IP formulations. In Section 3**,** we formulate LP and IP from real life decision problem. In Section 4**,** we find solution of the resulting LP and IP using computer techniques AMPL<sup>5</sup> and LINDO and present a comparison<sup>6</sup> between them. We then conclude the paper at Section 5.

<sup>\*</sup>Author for correspondence, *e-mail :* mbabulhasan@yahoo.com

## **II. Formulation**

In this section, we will discuss about some basics of formulation and strategy of formulation from real life decision problems.There are three basic steps in formulation7 . They are: 1. Identifying the *unknown variables* 2. Identifying all the restrictions or *constraints*  and 3. Identifying the *objective function.* 

#### *Strategy during formulation*

To formulate a given decision problem in mathematical form, we should understand the problemby carefully reading and re-reading the problem statement. Because it is important to understanding the problem for finding out the decision variables, objective function and constraints.

First, we have to identify what type of decision problem is this? There are several types of decision problems<sup>3,4,8</sup>, such as Diet problem, Working–Scheduling problem, Capital Budgeting problem, Short-Term Financial Planning problem, Blending problem, Production Process problem, Multi-period Decision problem, Multi-period Financial Planning problem etc.

To identify the decision variables, we have to identify what must be decided by the model, what is the model going to tell the decision maker about the decision problem being faced. Decision variables are sometime called activity levels, since they represent the level at which certain activities are performed. What are the activities in the problem? In what units should they be measured? Answers to these questions can usually be obtained by studying the language management uses in describing the problem situation.

Once the decision variables have been identified, including units of measure, it is often very helpful to tabulate the data for a problem, again being careful to identify the units in which the data is given. This means pulling the numerical values out of the verbal discussion, and presenting them in a table or set of tables so that their meaning and purpose can be clearly identified. Sometimes it is very helpfull if we make a set of tables instead of making a single table by dividing the problems into smaller parts. Now, we are ready to begin work on the objective function and the constraints. This is where the algebraic translating or manipulating work occurs. It is frequently helpful to break a long complex expression up into simpler component parts. For example, if a profit function for the objective function needs to be developed in terms of the difference between a revenue function and a cost function, write down the revenue function and cost function separately first, then subtract them algebraically. If the cost function has several component parts, write down each part first, then sum them up to get total cost. In other cases, a proportionality constraint may be most naturally stated as a ratio between two expressions, which is not in standard LP form. Continue this process and write down the fraction first as it is stated verbally, then perform the required algebraic manipulations necessary to write it in the standard LP form. Finally we

**186** Molla *et al.*

have to identify wheather the decision variables are integer or not.

There is no general rule that can be used to all types of LP model formulation but the general procedures are almost the same. That is, we have to find decision variables, define objective functions, identify constraints and set restriction to the variables in all case. But while doing this, thinking isn't the same in all types of problems. But we can apply the techniques obtained from one problem to another problem. Understanding the problem scenario is the main challenge in formulation. It requires a deeper understanding of what we want to do when we build models<sup>4</sup>.

#### **III. Real Life Example**

In this section, we will formulate a model from real life problem<sup>8</sup>.

*Lizzie's Cheese Production Problem*: Lizzie's Dairy produces cream cheese and cottage cheese. Milk and cream are blended to produce these two products. Both high-fat and low-fat milk can be used to produce cream cheese and cottage cheese. High-fat milk is 60% fat; low-fat milk is 30% fat. The milk used to produce cream cheese must average at least 50% fat and that for cottage cheese, at least 35% fat. At least 40% (by weight) of the inputs to cream cheese and at least 20% (by weight) of the inputs to cottage cheese must be cream. Both cottage cheese and cream cheese are produced by putting milk and cream through the cheese machine. It costs  $40¢$  to process 1 lb of inputs into a pound of cream cheese. It costs 40¢ to produce 1 lb of cottage cheese, but every pound of input for cottage cheese yields 0.9 lb of cottage cheese and 0.1 lb of waste. Cream can be produced by evaporating high-fat and low-fat milk. It costs  $40¢$  to evaporate 1 lb of high-fat milk. Each pound of high-fat milk that is evaporated yields 0.6 lb of cream. It costs  $40¢$  to evaporate 1 lb of low-fat milk. Each pound of low-fat milk that is evaporated yields 0.3 lb of cream. Each day, up to 3,000 lb of input may be sent through the cheese machine. Each day, at least 1,000 lb of cottage cheese and 1,000 lb of cream cheese must be produced. Up to 1,500 lb of cream cheese and 2,000 lb of cottage cheese can be sold each day. Cottage cheese is sold for \$1.20/lb and cream cheese for \$1.50/lb. High-fat milk is purchased for 80¢/lb and low-fat milk for 40¢/lb. The evaporator can process at most 2,000 lb of milk daily. Formulate an LP that can be used to maximize Lizzie's daily profit.

#### *Formulation*

First we will see what we are going to do here.

Two types of product are produced here:

- 1. Cream Cheese
- 2. Cottage Cheese

Two types of ingredient that are blended to make these two products are:

- 1. Milk
- 2. Cream

There are two types of milk available:

1. High fat milk

Art of Formulating LPs and IPs from Real Life Problems

#### 2. Low fat milk

2. Low fat milk<br>Cream can be produced by evaporating each type of milk running through evaporator. k,

*Key*: The given problem is a *Production process problem* where production of cream from milk affects the production of cheese in later stage. Here milk and cream are *blended* in some desired proportion to produce cheese. We will assume that the amount of cream produced from milk every day is fully used to produce cheese. nneseeeeggg.

Here we have to make following three types of decisions

- 1. How much each type of milk should be used to produce cream by evaporating?
- 2. How much cream should be used to produce each type of cheese?
- 3. How much each type of milk should be used to produce each type of cheese?

Before defining the decision variable we first define the products and the inputs as:

**Table 1. Defining products and inputs** 

| Products    | Cream cheese $(1)$ | Cottage cheese $(2)$ |
|-------------|--------------------|----------------------|
| Inputs/Milk | High Fat Milk (1)  | Low Fat Milk (2)     |

Now we will define the decision variables as:

 $MC_i$  = amount of milk (in lb) *i* used daily for producing cream (*i* = 1, 2) cream ( $i = 1, 2$ )

 $C_i$  = amount of cream (in lb) used daily for producing product  $j(j = 1, 2)$ 

 $M_{i,i}$  = amount of milk (in lb) *i* used daily for producing product  $j(i = 1, 2; j = 1, 2)$ 

Here all of the variables are non- negative real numbers Now we will draw a figure according to our production model that will show us the daily production process in details.

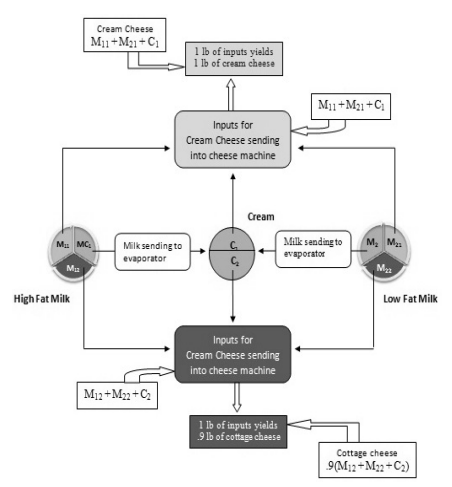

Fig. 1. Production process of two types of cheese

$$
= (M_{11} + M_{12} + MC_1) \text{ lb}
$$

$$
= (M_{21} + M_{22} + MC_2) \text{ lb}
$$

**Table 2. Price and am ount of fat in milk** 

|       | Hight Fat Milk | Low Fat Milk |
|-------|----------------|--------------|
| Fat   | 60%            | 30%          |
| Price | 80 ¢           | 40 ¢         |

**Table 3. . Minimum r requirement o of fat and cr ream in cheese** 

|                                   | From the above figure we see that:<br>Total amount of high fat milk                                                        |                       |
|-----------------------------------|----------------------------------------------------------------------------------------------------|-----------------------|
| $=(M_{11}+M_{12}+MC_1)$ lb        |                                                                                                    |                       |
| Total amount of low fat milk      |                                                                                                    |                       |
| $=(M_{21}+M_{22}+MC_2)$ lb        |                                                                                                    |                       |
|                                   | Total amount of cream cheese produced                                                                                      |                       |
| $=(M_{11}+M_{21}+C_1)$ lb         |                                                                                                    |                       |
|                                   | Total amount of cottage cheese produced                                                                                    |                       |
| $= .9 (M_{12} + M_{22} + C_2)$ lb |                                                                                                    |                       |
|                                   |                                                                                                    |                       |
| a model.<br>table:                | Both types of milk contain fat. Fat belongs to each type of<br>milk and price of milk per pound are given in the following |                       |
|                                   | Table 2. Price and amount of fat in milk                                                                                   |                       |
|                                   | <b>Hight Fat Milk</b>                                                                                                    | Low Fat Milk          |
| Fat                               | 60%                                                                                                    | 30%                   |
| Price                             | $80 \notin$                                                                                                    | 40 ¢                  |
|                                   | There are minimum requirements of fat $&$ creams in both of<br>the products are given in the following table:              |                       |
|                                   | Table 3. Minimum requirement of fat and cream in                                                                           |                       |
| cheese                            | <b>Cream Cheese</b>                                                                                                    | <b>Cottage Cheese</b> |
| Fat                               | 50%                                                                                                    | 35%                   |

$$
.6M_{11} + .3 M_{21} \ge .5(M_{11} + M_{21})
$$

$$
.6M_{12}+.3 M_{22} \ge .35(M_{12}+M_{22})
$$

And the constraints corresponding to cream are:

$$
C_1 \ge .4(M_{11} + M_{21} + C_1)
$$
  

$$
C_2 \ge .2(M_{12} + M_{22} + C_2)
$$

Costs for purchasing milk

 $.8(M_{11} + M_{12} + MC_1) + .8(M_{21} + M_{22} + MC_2)$ 

Machine costs for producing per pound of the products, selling price per pound and the output corresponding to 1 pound of inputs for the products are also given in the following table:

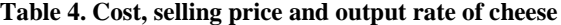

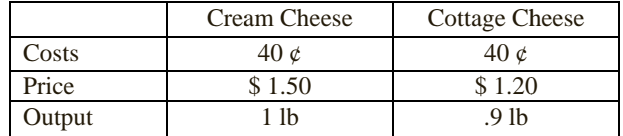

Machine costs = .4 {
$$
(M_{11} + M_{21} + C_1)
$$
  
+ .9( $M_{12} + M_{22} + C_2$ )}  
Total revenue = 1.5 ( $M_{11} + M_{21} + C_1$ )  
+ (1.2)(.9)( $M_{12} + M_{22} + C_2$ )

Cream can be produced only by evaporating both types of milk. Cost for evaporating per pound of each type of milk and amount of cream that yield in each type of milk are given in the following table:

**Table 5. Costs for evaporating and output rate of cream** 

|       | <b>High Fat Milk</b> | Low Fat Milk |
|-------|----------------------|--------------|
| Costs | 40 ¢                 | 40 ¢         |
| Cream | .6 lb                | $.3$ lb      |

Amount of cream produced from milk by evaporating is equal to the amount of cream used to produce cheese. So the constraint is

$$
.6MC_1 + .3MC_2 = C_1 + C_2
$$

Costs for evaporating milk =  $.4(MC_1 + MC_2)$ 

Minimum requirements for daily production and maximum market demands for the products are given in the following table:

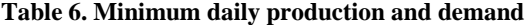

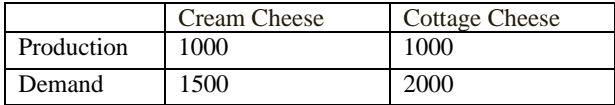

Constraints corresponding to minimum daily production are:

$$
M_{11} + M_{21} + C_1 \ge 1000
$$
  
. 9( $M_{12}$  +  $M_{22}$  +  $C_2$ )  $\ge 1000$ 

Constraints corresponding to maximum market demand are:

$$
M_{11} + M_{21} + C_1 \le 1500
$$
  
.9 $(M_{12} + M_{22} + C_2) \le 2000$ 

Maximum daily capacity of processing inputs for cheese machine and evaporator are given in the following table:

### **Table 7. Maximum capacity of machine**

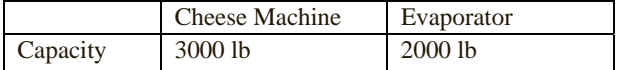

Constraint corresponding to the maximum capacity of cheese machine

$$
(M_{11} + M_{21} + C_1) + (M_{12} + M_{22} + C_2) \le 3000
$$

Constraint corresponding to the maximum capacity of evaporator

$$
MC_1 + MC_2 \le 2000
$$

Now,

Total Cost = Costs for purchasing milk + Machine costs + Costs for evaporating milk

$$
= .8 (M_{11} + M_{12} + MC_1)
$$
  
+ .4 (M<sub>21</sub> + M<sub>22</sub> + MC<sub>2</sub>)  
+ .4 { (M<sub>11</sub> + M<sub>21</sub> + C<sub>1</sub>)  
+ .9(M<sub>12</sub> + M<sub>22</sub> + C<sub>2</sub>)} + .4(MC<sub>1</sub> + MC<sub>2</sub>)  
=1.2M<sub>11</sub> + 1.16M<sub>12</sub> + .8M<sub>21</sub> + .76M<sub>22</sub>  
+1.2MC<sub>1</sub> + .8MC<sub>2</sub> + .4C<sub>1</sub> + .36C<sub>2</sub>  
Total revenue = 1.5 (M<sub>11</sub> + M<sub>21</sub> + C<sub>1</sub>)  
+ (1.2)(.9)(M<sub>12</sub> + M<sub>22</sub> + C<sub>2</sub>)  
=1.5M<sub>11</sub> + 1.08M<sub>12</sub> + 1.5M<sub>21</sub> + 1.08M<sub>22</sub>

 $+1.5C_1 + 1.08C_2$ 

Total profit = Total revenue – Total Cost

$$
= .3M_{11} - .08M_{12} + .7M_{21} + .32M_{22}
$$

$$
-1.2MC_1 - .8MC_2 + 1.1C_1 + .72C_2
$$

This is our objective function.

Now rewriting the constraints with the objective function we get the following LP model:

Max 
$$
Z = .3M_{11} - .08M_{12} + .7M_{21}
$$
  
\n $+.32M_{22} - 1.2MC_1 - .8MC_2 + 1.1C_1 + .72C_2$   
\nSubject to,  
\n $.1M_{11} - .2M_{21} \ge 0$   
\n $.25M_{12} - .05M_{22} \ge 0$   
\n $.6C_1 - .4M_{11} - .4M_{21} \ge 0$   
\n $.8C_2 - .2M_{12} - .2M_{22} \ge 0$   
\n $-C_1 - C_2 + .6MC_1 + .3MC_2 = 0$   
\n $M_{11} + M_{21} + C_1 \ge 1000$   
\n $.9 M_{12} + .9M_{22} + .9C_2 \ge 1000$   
\n $.9 M_{12} + .9M_{22} + .9C_2 \le 2000$   
\n $M_{11} + M_{21} + C_1 \le 1500$   
\n $.9M_{12} + .9M_{22} + .9C_2 \le 2000$   
\n $M_{11} + M_{21} + C_1 + M_{12} + M_{22} + C_2 \le 3000$   
\n $M_C + MC_2 \le 2000$   
\n $M_{11}, M_{12}, M_{21}, M_{22}, MC_1, MC_2, C_1, C_2 \ge 0$ 

#### **IV. Solution Techniques**

After formulating LPs & IPs from real life decision problems it requires to solve them before using the results into real life. There are several computer techniques available. In this paper, we consider AMPL and LINDO.

*AMPL* 

AMPL (A Mathematical Programming Language) is a comprehensive and powerful algebraic modeling language for linear and nonlinear optimization problems, in discrete or continuous variables. AMPL lets us use common notation and familiar concepts to formulate optimization models and examine solutions, while the computer manages communication with an appropriate solver such as MINOS, CPLEX, lp\_solve etc.

AMPL needs a model file, which describes variables, objectives and relationships without referring to specific data. AMPL also needs a data file that specifies parameters. AMPL put the model and data files into an intermediate file that can be read by a solver. The solver actually finds an optimal solution to the problem by reading in the intermediate file produced by AMPL and applying an appropriate algorithm. The solver outputs the solution as a text file.

```
LINDO
```
*AMPL model file* 

LINDO (Linear, INteractive, and Discrete Optimizer) is a convenient, but powerful tool<sup>9</sup> for solving linear, integer, and quadratic programming problems. LINDO software is designed to be easy to learn and to use, especially for small problems. There are three basic styles of using the LINDO software. For small to medium sized problems, LINDO is simple to use interactively from the keyboard. Entering a model is quite easy to do. It's also possible to use LINDO with externally created files, which contain scripts of commands and input data, to produce files for reporting purposes. Finally, custom-created subroutines may be linked directly with LINDO to form an integrated program containing both our code and the LINDO optimization libraries.

Now, we will solve<sup>5,9,10</sup> the resulting LP model using  $AMPL$ and LINDO.

```
set product; #two types of cheese produced
set milk; \#two types of milk available
param fat{milk}; #amount of fat at each type milk 
paramleast_fat{product}; #fat requirement at every product 
paramleast_cream{product}; #cream requirement at every product 
parammaccost{product}; #machine cost per lb of input 
paramevap_cost{milk}; #evaporation cost per lb of milk 
param waste{product}; #waste per lb of input
paramevap_rate{milk}; #cream per lb of milk when evaporate 
paramevap_capacity; #maximum daily evaporation capacity 
parammachine_capacity; #maximum capacity for cheese machine 
paramllimit{product}; #minimum cheese production limit 
paramulimit{product}; #minimum cheese production limit 
parammcost{milk}; #price of both types of milk 
param price{product}; #selling price of cheese
varcrp{product}>=0; #cream per product 
varmevap{milk}>=0; #milk for evaporator 
var amount{milk,product}>=0; #milk per product 
maximize Profit: 
sum{m in milk,p in product}price[p]*amount[m,p]*(1-waste[p]) 
         +sum{p in product}price[p]*crp[p]*(1-waste[p]) 
-(sum{m in milk,p in product}mcost[m]*amount[m,p] 
     +sum{m in milk}mcost[m]*mevap[m]+sum{m inmilk}evap_cost[m]*mevap[m] 
      +sum{m in milk,p in product}maccost[p]*amount[m,p]*(1-waste[p]) 
             +sum{p in product}maccost[p]*crp[p]*(1-waste[p])); 
subject to leastfat{p in product}: sum{m in milk}fat[m]*amount[m,p]
>=sum{m in milk}least_fat[p]*amount[m,p]; 
subject to leastcream{p in product}:crp[p] 
>=sum{m in milk}least_cream[p]*amount[m,p]+least_cream[p]*crp[p]; 
subject to tcream: 
sum{m in milk}evap_rate[m]*mevap[m]=sum{p in product}crp[p]; 
subject to machinecapacity: sum{m in milk,p in product}amount[m,p]
                           +sum{p in product}crp[p]<=machine_capacity;
```

```
subject to evapcapacity: sum{m in milk}mevap[m] <= evap_capacity;
subject to upperlimit{p in product}: 
             (\text{sum}\{m \text{ in } m\text{ilk}}\text{amount}[m,p]+\text{crp}[p])*(1-\text{waste}[p])\leq=\text{ulimit}[p];subject to lowerlimit{p in product}: 
             (\text{sum}\{m \text{ in } m\text{ilk}}\text{amount}[m,p]+\text{crp}[p])*(1-\text{waste}[p])>=\text{limit}[p];AMPL data file 
set product:=cream_chcottage_ch; 
set milk:=high_fatlow_fat; 
param :fat evap_rateevap_costmcost:= 
high_fat .6 .6 .4 .8
low_fat .3 .3 .4 .4;
param :least_fatleast_creammaccost waste llimitulimit price:= 
cream_ch .5 .4 .4 0 1000 1500 1.50 
cottage_ch .35 .2 .4 .1 1000 2000 1.20;
paramevap_capacity:=2000; 
parammachine_capacity:=3000;
AMPL answer 
objective -159.2592593
ampl: display crp; 
crp [*] :=cottage_ch 222.222 
cream_ch 400; 
ampl: display mevap; 
mevap [*] :=high_fat 1037.04 
low_fat 0;
ampl: display amount; 
amount := 
high_fatcottage_ch 148.148 
high_fatcream_ch 400
low_fatcottage_ch 740.741
```
So, 222.222 lb and 400 lb cream, 148.148 lb and 400 lb high fat milk , 740.741 lb and 200 lb low fat milk needs daily for producing cottage cheese and cream cheese respectively. Also 1037.04 lb high fat milk needs to producing cream through

```
LINDO solver file 
MAX .3M11-.08M12+.7M21+.32M22-1.2MC1-.8MC2+1.1C1+.72C2 
ST 
.1M11-.2M21>0 
.25M12-.05M22>0 
.6C1-.4M11-.4M21>0 
.8C2-.2M12-.2M22>0 
-C1-C2+.6MC1+.3MC2=0
M11+M21+C1>1000 
.9M12+.9M22+.9C2>1000 
M11+M21+C1<1500 
.9M12+.9M22+.9C2<2000 
M11+M21+C1+M12+M22+C2<3000
```
low\_fatcream\_ch 200;

evaporator.

#### Art of Formulating LPs and IPs from Real Life Problems 191

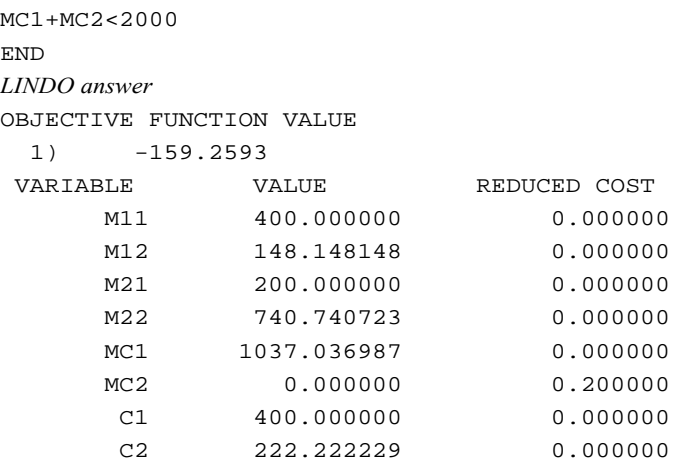

So, 222.222 lb and 400 lb cream, 148.148 lb and 400 lb high fat milk , 740.741 lb and 200 lb low fat milk needs daily for producing cottage cheese and cream cheese respectively. And 1037.04 lb high fat milk needs to producing cream through evaporator.

## *Comparison*

In the previous section, we solved LP  $\&$  IP model with AMPL and LINDO. Now we will present some

comparison<sup>1</sup> between them.

- 1. LINDO allows us to enter a model in a straight forward algebraic way which AMPL doesn't. But this is very useful for solving small model.
- 2. With AMPL using display command we can see the resulting value of same kind of decision variable separately which is very useful for further analysis. But LINDO doesn't have this feature.
- 3. With AMPL using expand command we can see the whole LP problem in terms of their original name of decision variables. But with LINDO it is not possible.
- 4. AMPL is very useful when we want to use the model and data file for similar kind of problems with different parameters. But LINDO is well behind in this section.
- 5. There are different solver for AMPL which are used for different kinds of optimization problem. But, LINDO doesn't need any other solver.

Both of the AMPL and LINDO are very useful computer techniques for solving LP & IP models. But AMPL's flexibility and convenience render it ideal for rapid prototyping and model development, while its speed and control options make it an especially efficient choice for repeated production runs.

## **V. Conclusion**

In this paper, we have discussed about the basics of LP and IP and detail techniques of formulating LP & IP models from real life decision problems. We have represented formulating LP & IP model from real life problem as an art not just science. For most of the real life models with large number of decision variables & constraints it is quiet hard to

solve by hand calculations. So, we have used AMPL & LINDO for solving resulting LP and IP problems. Also we have presented a comparison between those two computer techniques. Both of them are very user friendly and useful.

## **References**

- 1. Dantzig, G.B., 2002. Linear Programming, *Operations Research*, **50** (1), 42–47.
- 2. Dantzig, G.B., 1947. Maximization of a linear function of variables subject to linear inequalities, Published pp. 339–347 in T.C. Koopmans (ed.): Activity Analysis of Production and Allocation, New York-London 1951 (Wiley & Chapman-Hall).
- 3. Eiselt, H. A. and Sandblom, C.-L., 2007. Linear Programming and its Applications, Springer.
- 4. Taha, Hamdy A., 2007. Operations Research: An introduction, 8<sup>th</sup> Ed. Pearson Princeton hall.
- 5. Fourer, Robert, Gay, David M. and Kernighan, Brian W., 2003. AMPL: A Modeling Language for Mathematical Programming,  $2<sup>nd</sup> Ed$ . Thomson/Brooks/ Cole.
- 6. Braitsch, Raymond J., 1972. A computer Comparison of four Quadratic Programming Algorithms, *Management Science*, **18** (11).
- 7. Hossein, Arsham, Deterministic Modeling: Linear ptimization with Applications, http://home.ubalt.edu/ ntsbarsh/opre640a/ partVIII.html [accessed 03/02/2012].
- 8. Winston, Wayne L. and Goldberg, Jeffrey B., 2004. Operations Research: Applications and Algorithms, 4<sup>th</sup> Ed. Thomson Brooks/Cole.
- 9. LINDO User's Manual, 2003. LINDO SYSTEMS INC, Chicago.
- 10. Schrage, Linus E., 1997. Optimization modeling with LINDO, 5<sup>th</sup> Ed. Duxbury Press.